〈基本スケジュール〉

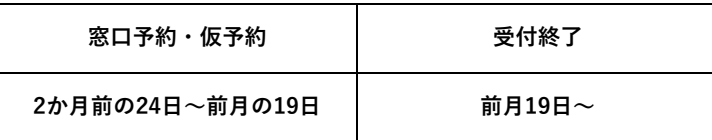

〈スケジュール(例)〉

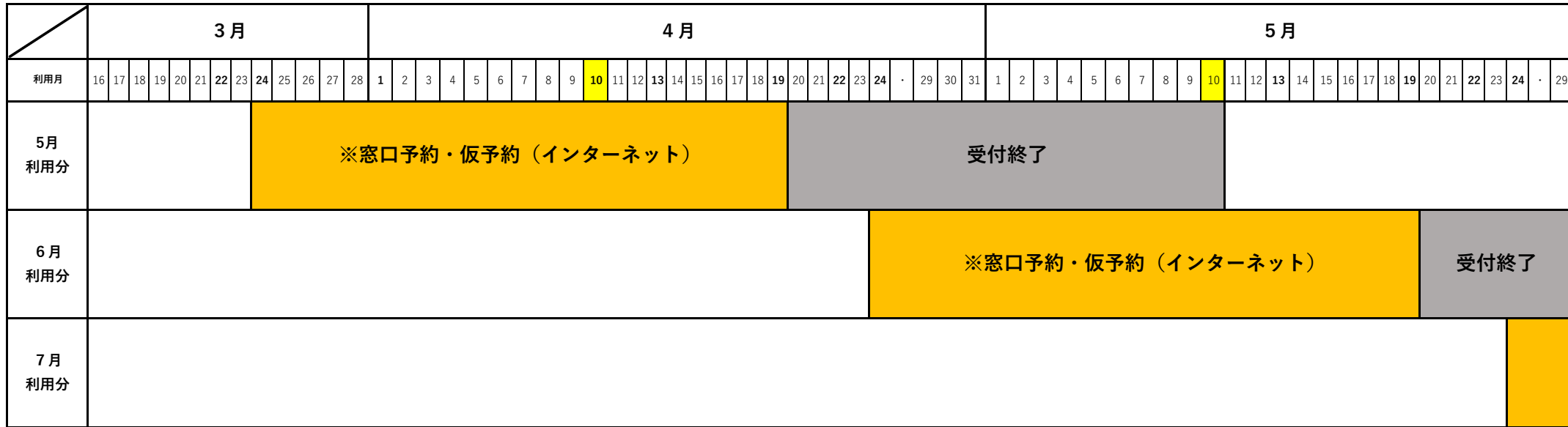

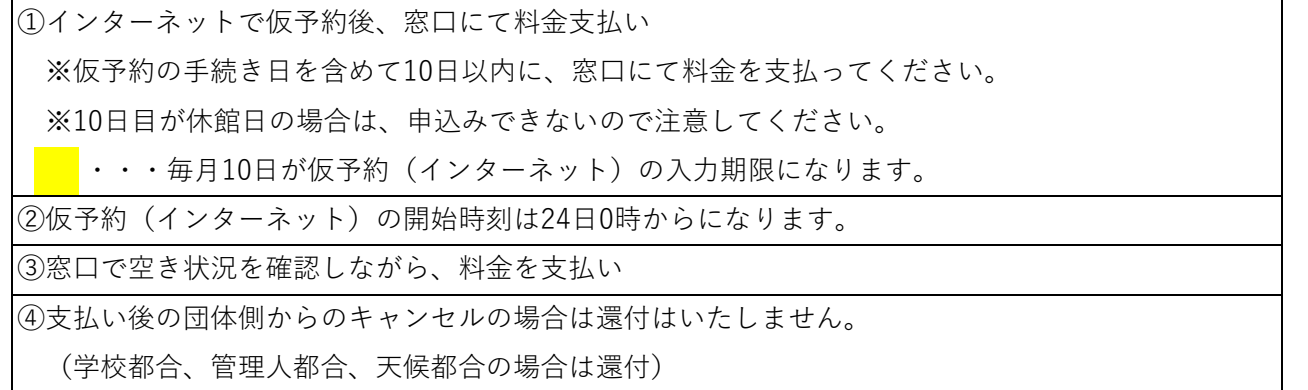